# 乱数とヒストグラム モデリングとシミュレーション

2020年度

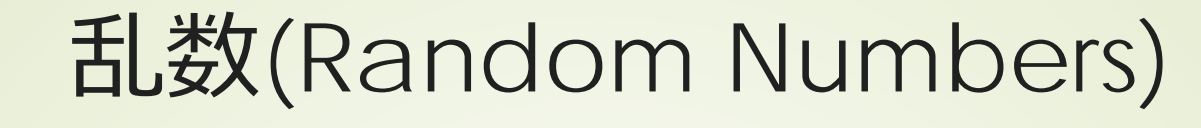

### ■でたらめに生成される数の列 例:サイコロの目の列 出る順番がでたらめ 次が予測できない ■出る頻度がほぼ均等

乱数とシミュレーション 確率過程

 $\bullet$  ある確率 $p$ で事象 $E$ が起こる ■次の動作が決定的でない ■ 動作が決定的でない場合 ■対象の外からの予測不能な影響 ■内部に不確かな要素 ■構成要素の予測不能な挙動 ■ 本質的に確率的現象 ■熱 量子力学

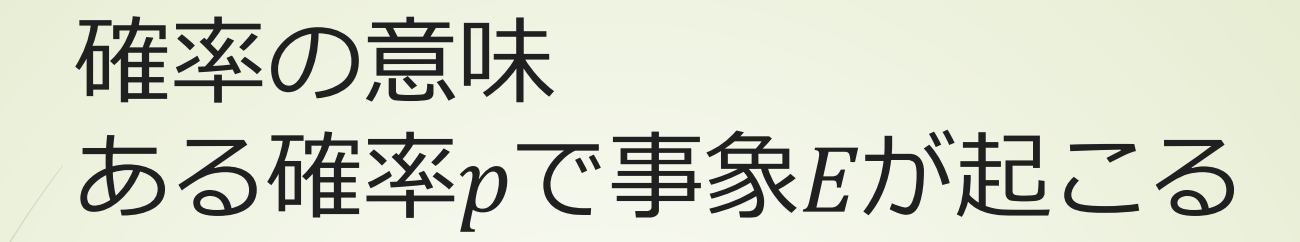

■試行を十分大きな回数N回行う  $\blacksquare$ 事象 $E$ が起こった回数 $N_E$  $N_E$  $\frac{\tau}{N} \sim p$  大数の法則 ■例:さいころの1の目が出る確率1/6 ■十分大きな回数N回、さいころを投げる ■1の目がでる回数は、N/6に近づく ■「近づく | の意味

乱数とシミュレーション Monte Carlo 法

■乱数を積極的に活用して、近似を行う ■積分値の近似

ある曲線で囲まれた領域に二次元の乱数 が入る確率  $1.2$ 

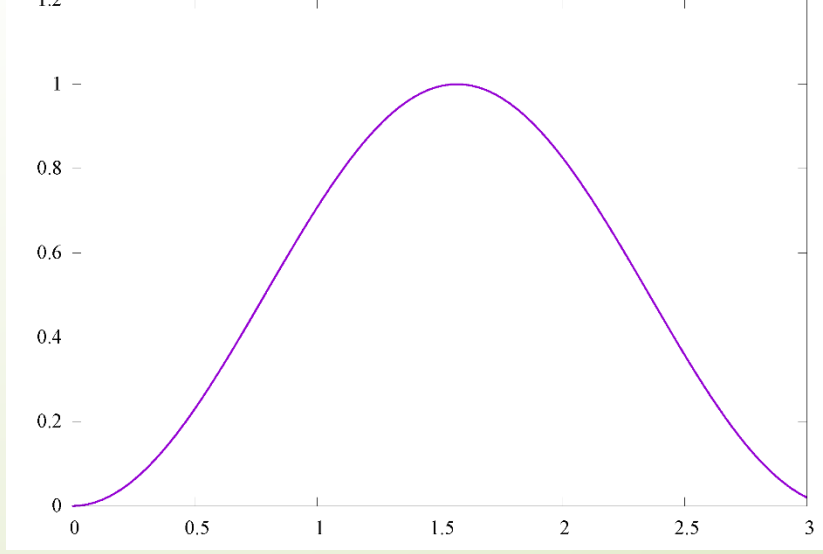

# 疑似乱数 (Pseudo Random Numbers)

本物の乱数 ■さいころ 熱雑音 放射性原子の崩壊 疑似乱数 コンピュータで生成 ■アルゴリズムがあるので「偽物」

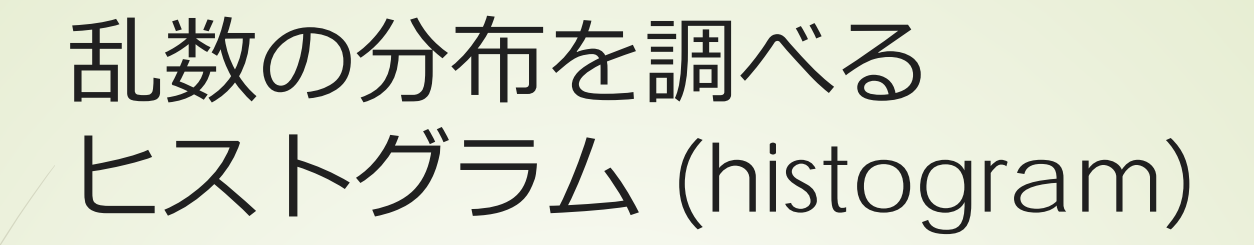

**■ある事象が何回起こったか、その頻度** あるいは相対頻度

■0からN - 1までの乱数

7

 $N = 2^{31}$  ≅ 2 × 10<sup>9</sup>の場合

■それぞれの整数は何回発生する?

■そこから何が分かる?

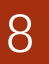

binを使う

bin:

a container that you put waste in a large container, usually with a lid, for storing things in

■ [0,1)の範囲の乱数 ■各値の発生回数を数えるのは無意味 ■区間[0,1)をM個に区切る。 ■各区間をbinと呼ぶ ■各binに何個入ったかの頻度または相対頻 度を求める ■binに入る標本数が大きくないと無意味

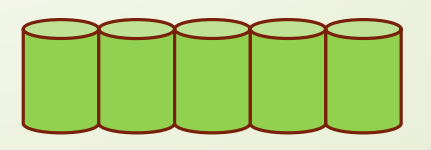

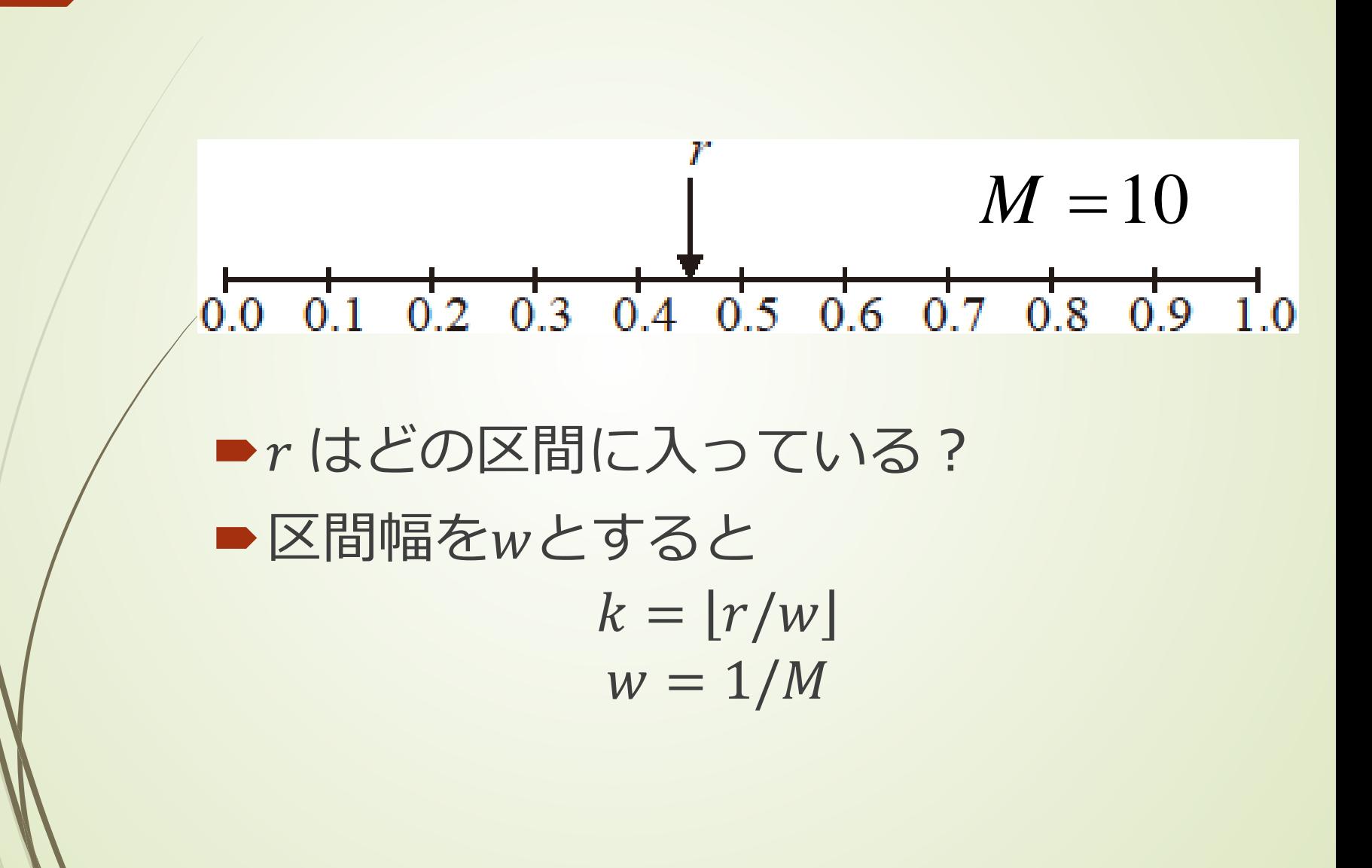

#### ■課題:一般化

- $\blacktriangleright$  区間[a,b)を $M$ 個に分割した場合
	- ■ある数rが入る区間を判定する方法は?

■その方法で、[-0.1,0.9)を5個に等分した 区間に対して、{−0.02,0.04,0.22,0.57}はそ れぞれどの区間に入ると判定されるか?

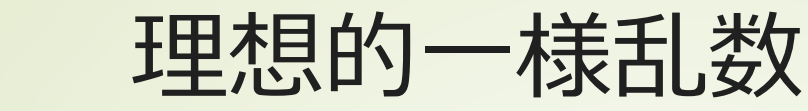

#### ■[0,1)の区間に一様乱数が発生したと する

■乱数の総数はN、区間数はMとする

#### ■ある区間に

 $\blacksquare$ 一つの乱数が入る確率  $p = 1/M$ ■N個の乱数のうち、区間にk個が入る確率  $p(k) =$  $\binom{N}{k} p^k (1-p)^{N-k}$ 

二項係数がでてくる理由は?

<sup>12</sup> 平均と分散を求めるには ( ) ( ) ( ) ( ) ( ) ( ) ( ) ( ) ( ) ( ) ( ) ( ) (( ) ) ( ) ( ) ( ) ( ) ( )( ) ( ) ( ) ( ) 0 0 1 1 1 1 0 2 2 0 2 2 2 ! ! ! 1 ! 1! ! 1 ! 1 ! 1! 1 1 1 1 1 1 1 1 ! 1 1 ! ! 1 2! 2! ! *N N N k k k k N N k k k N N k k k N N k k k N N k k k <sup>N</sup> k kP k k p kNk N N pp k Nk N Np <sup>p</sup> Np kN k k kk k NN p <sup>N</sup> kk kk <sup>p</sup> kNk NN N p p p k p p p Np N N p k p <sup>N</sup> <sup>p</sup>* − = = − − = <sup>−</sup> <sup>−</sup> <sup>−</sup> = − = − − = 〈 〉= = <sup>−</sup> <sup>−</sup> <sup>=</sup> − − <sup>−</sup> <sup>=</sup> <sup>=</sup> − − 〈 − − − += − + − 〉=〈 − 〉+〈 〉 − = 〈 − 〉= − <sup>−</sup> − − <sup>=</sup> <sup>−</sup> − − ∑ ∑ ∑ ∑ ∑ ∑ ( ) (( ) ) ( ) 2 2 2 2 2 2 11 1 1 *Np N p N p NN p* <sup>σ</sup> = = *k k N p p* = −+ = − 〈 〉 − 〈 〉 − − もっと効率よく計算したい

#### 確率母関数 Probability generating function  $(z) = \sum P(k) z^k$  $(1) = \sum P(k)$  $(z) = \sum kP(k)$  $(1) = \sum kP(k) = \sum kP(k)$  $f''(z) = \sum k(k-1) P(k) z^{k-2}$  $(1) = \sum k (k-1) P(k) = \sum k (k-1) P(k)$ 0 0 1  $k=0$ 2 2  $k=0$  $\mathbf{I}(z) = \sum k \mathbf{D}(k) z^{k-1}$  $\Gamma'(1) = \sum k (k-1) p(k) = \sum k (k-1) p(k) = (k^2)$ 1) =  $\sum P(k) = 1$  $f(z) = \sum kP(k) z^k$  $\mathcal{I}(1)$  $f(z) = \sum k(k-1) P(k) z^{k}$  $T(1) = \sum k(k-1) P(k) = \sum k(k-1)$ *N k N k N k N N*  $k=1$  k *N k N N*  $k=2$  k  $G(z) = \sum P(k) z$  $G(1) = \sum P(k)$  $G'(z) = \sum kP(k) z^{k-1}$  $G'(1) = \sum kP(k) = \sum kP(k) = \langle k, k \rangle$  $G''(z) = \sum k(k-1) P(k) z^{k-1}$  $G''(1) = \sum k(k-1)P(k) = \sum k(k-1)P(k) = \langle k^2 \rangle - \langle k^2 \rangle$ = = =  $=1$   $k=$ =  $= 2$   $k=$  $=\sum P(k)z^k$  和の範囲に注意  $=\sum P(k)$  = = ∑  $=\sum kP(k)=\sum kP(k)=$  $=\sum k(k-1) P(k) = \sum k(k-1) P(k) = \langle k^2 \rangle -$ 母関数の具体的形が分 かると、平均や二乗平 均が容易に求められる

$$
\begin{aligned}\n \mathbf{14} \quad & \mathbf{I} \quad \mathbf{I} \quad \mathbf{I}
$$

 $G(z)$ の具体的関数形が分かる と微分が具体的に計算可能

$$
G'(z) = Np (zp + 1 - p)^{N-1}
$$
  

$$
G''(z) = N (N - 1) p2 (zp + 1 - p)^{N-2}
$$

$$
(a+b)^n = \sum_{k=0}^n {n \choose k} a^k b^{n-k}
$$

# 二項分布に対する平均と標準偏 差

 $G'(1) = Np = \langle k \rangle$  $G''(1) = N(N-1)p^2 = \langle k^2 \rangle - \langle k^2 \rangle$  $\langle k^2 \rangle = N(N-1)p^2 + Np^2$  $\sigma^2 = \langle k^2 \rangle - \langle k \rangle^2 = N(N-1) p^2 + Np - N^2 p^2 = Np(1-p)$ 1/2  $1-p$  1  $k$  p $N$ σ  $=\left(\frac{1-p}{p}\frac{1}{N}\right)$ 重要: $\sigma^2 \propto N$ 重要: $(k) \propto N$ 

重要: $\sigma/(k) \propto N^{-1/2}$ 

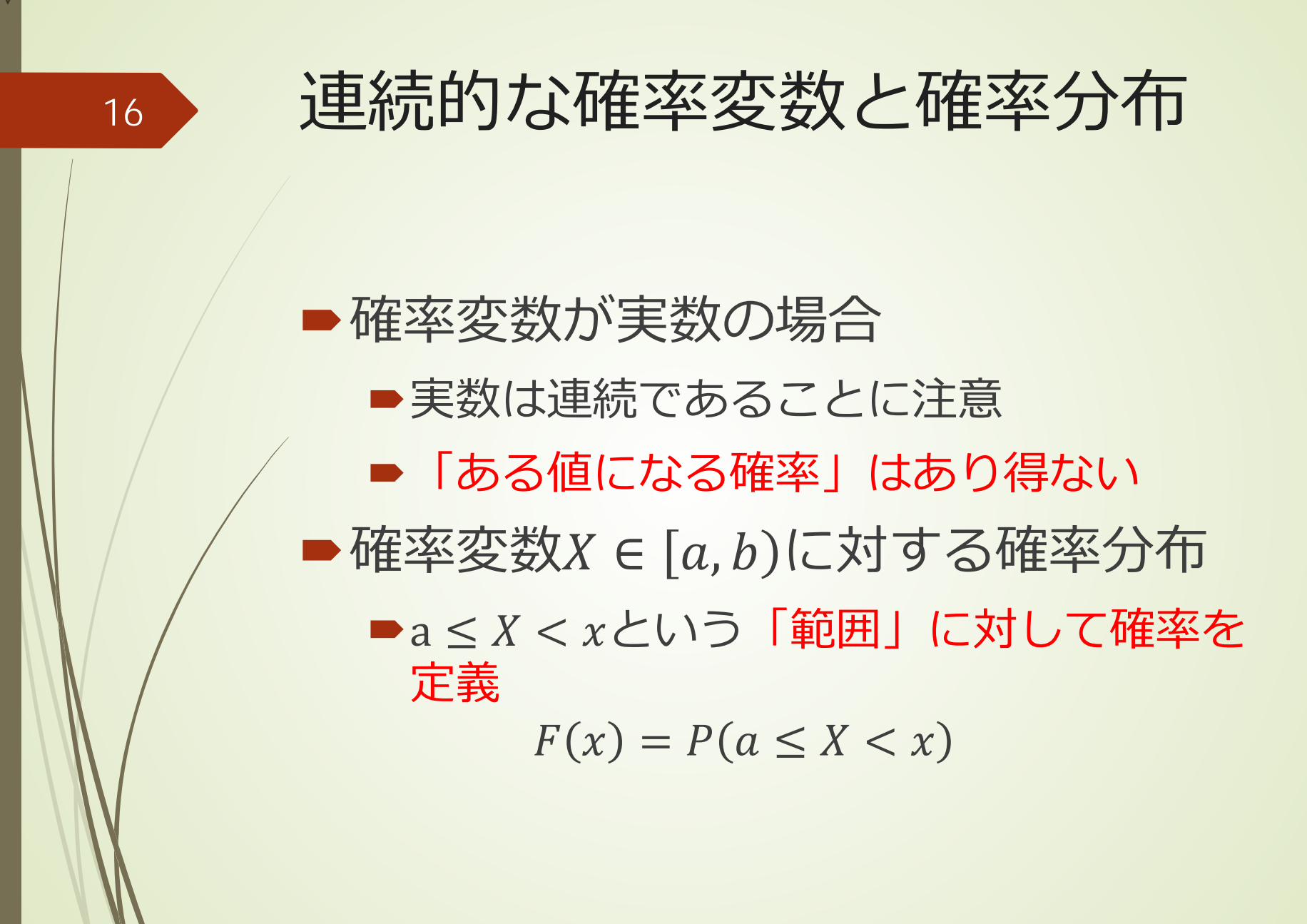

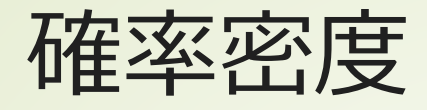

微小区間 ∈ [, + ∆) に入る確率 Δx = d d Δx = � d

 $f(x)$ を確率密度と呼ぶ ■確率そのものでないことに注意 ■区間幅を乗じて確率になる

©只木進一(佐賀大学)

## 相対頻度と確率密度

 $l=0$ 

- 区間[a,b)にN個の乱数、M個のbinに分 割
- $\blacktriangleright$  各区間の頻度 $F_i$ 、相対頻度 $f_i = \frac{F_i}{N}$  $\overline{N}$ ■相対頻度は確率分布として理解できる? 離散的確率と考えると、規格化は  $\sum$ <u>M−1</u>  $f_i =$ 1  $\overline{N}$   $\sum_{i=0}$ <u>M−1</u>  $F_i = 1$

 $l=0$ 

■ 連続的確率密度と考えると  $\mathcal{L}$  $\boldsymbol{a}$  $\boldsymbol{b}$  $p(x)dx = 1$  積分は面積→小さな台形の和 ■対応する和は、binの幅 $w = (b - a)/M$ として  $\sum$  $l=0$ <u>M−1</u>  $W$  $f_{\dot{t}}$  $W$  $=$  1  $f_{\dot{t}}$  $W$  $\rightarrow p(x_i)$ ,  $x_i = a + i$ 1  $\left(\frac{1}{2}\right)^{w}$